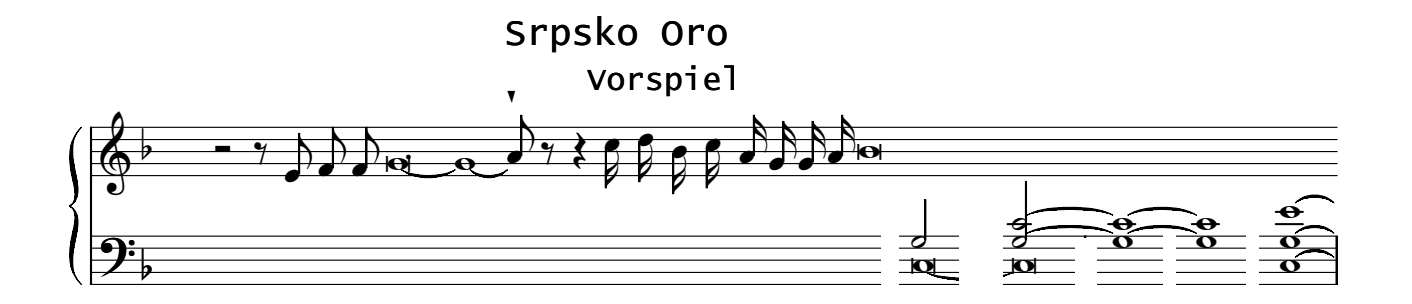

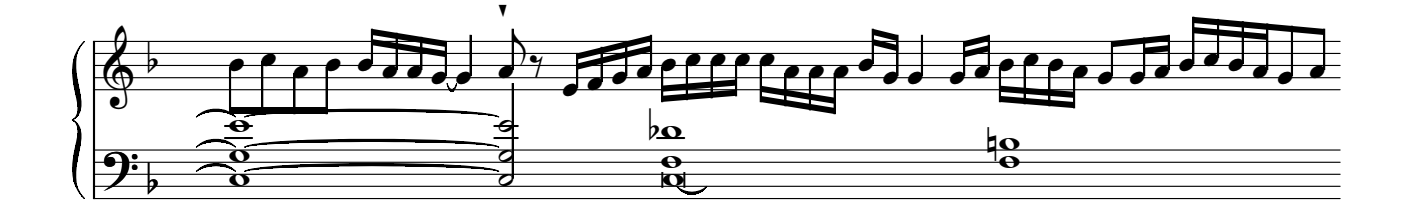

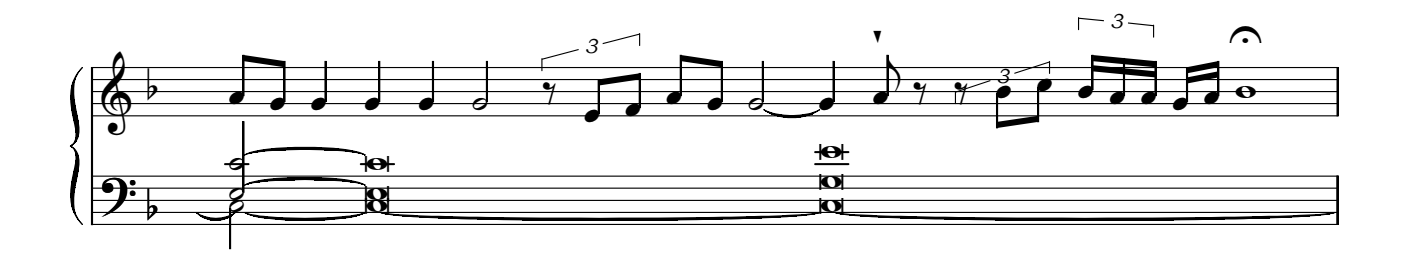

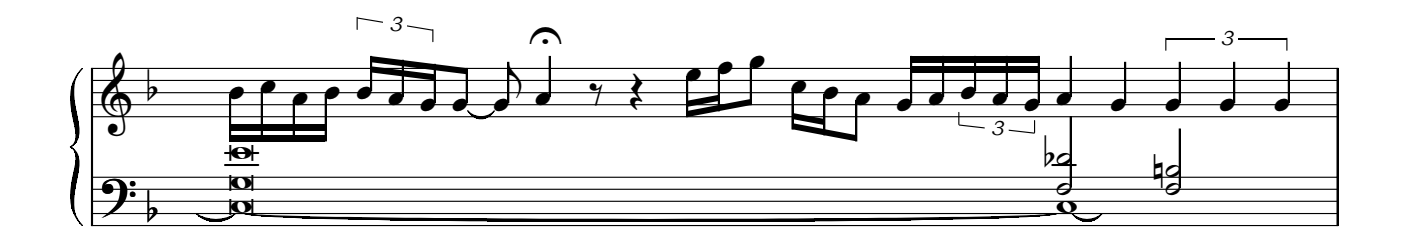

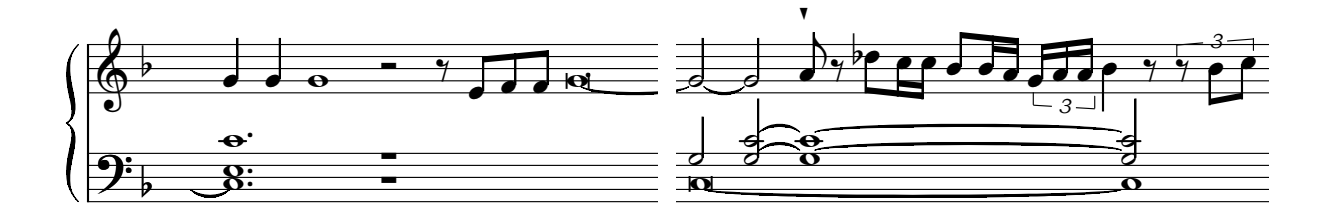

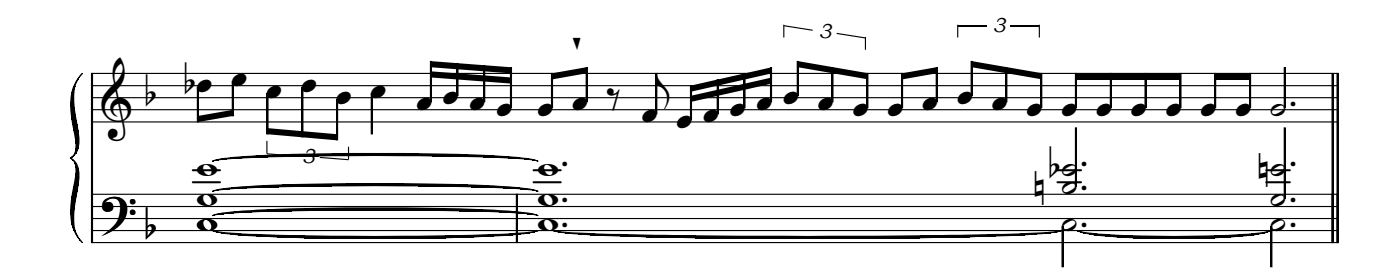

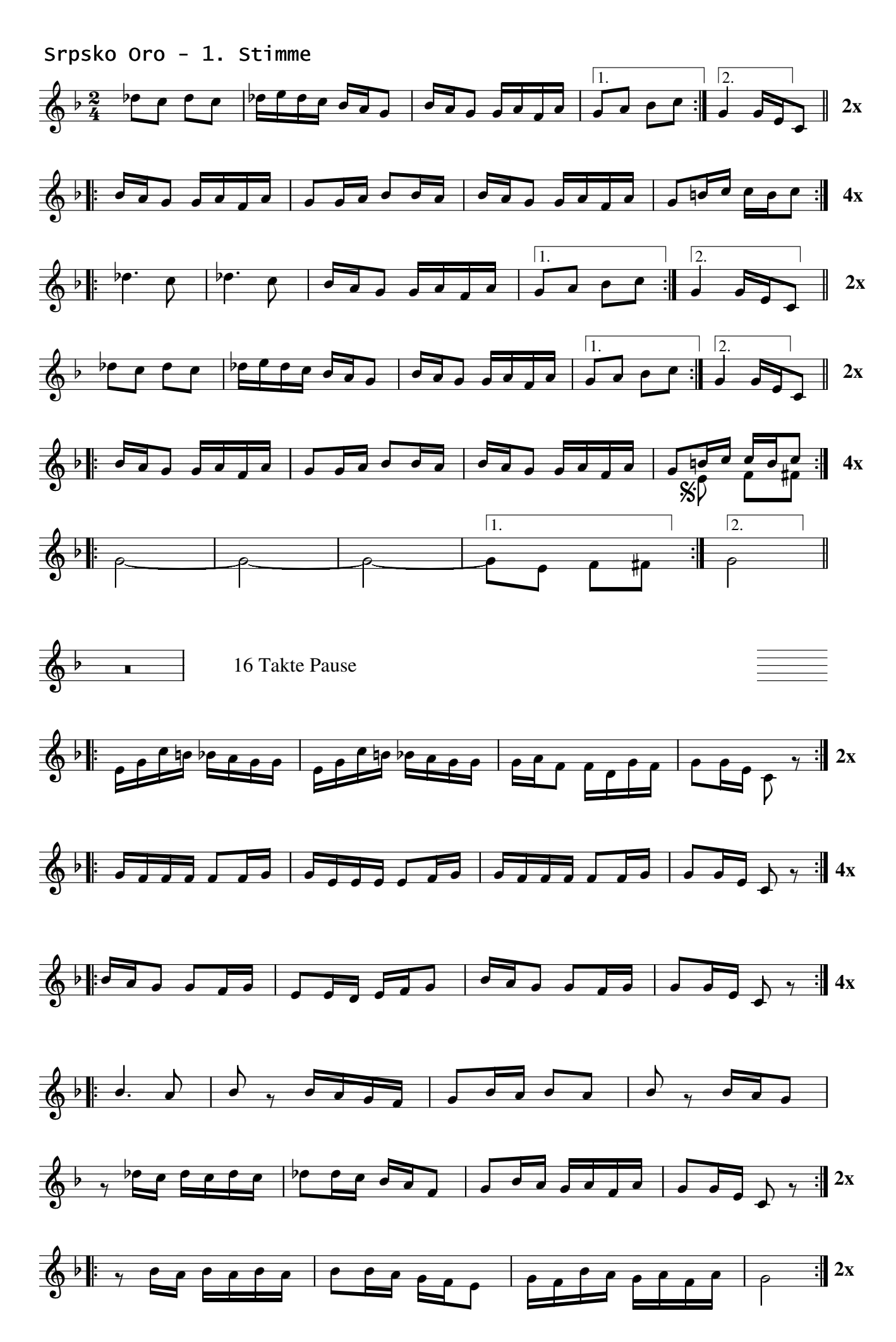

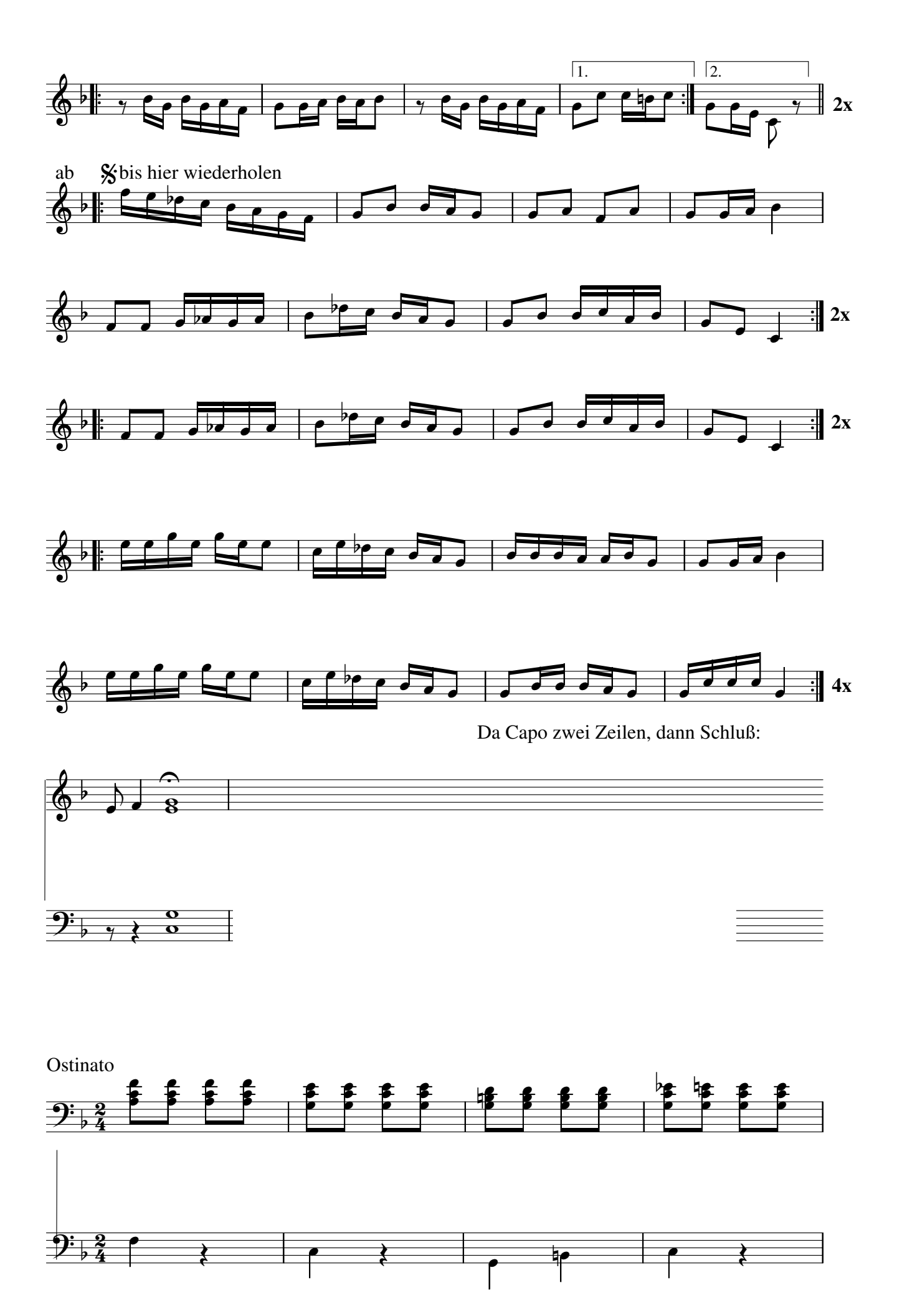

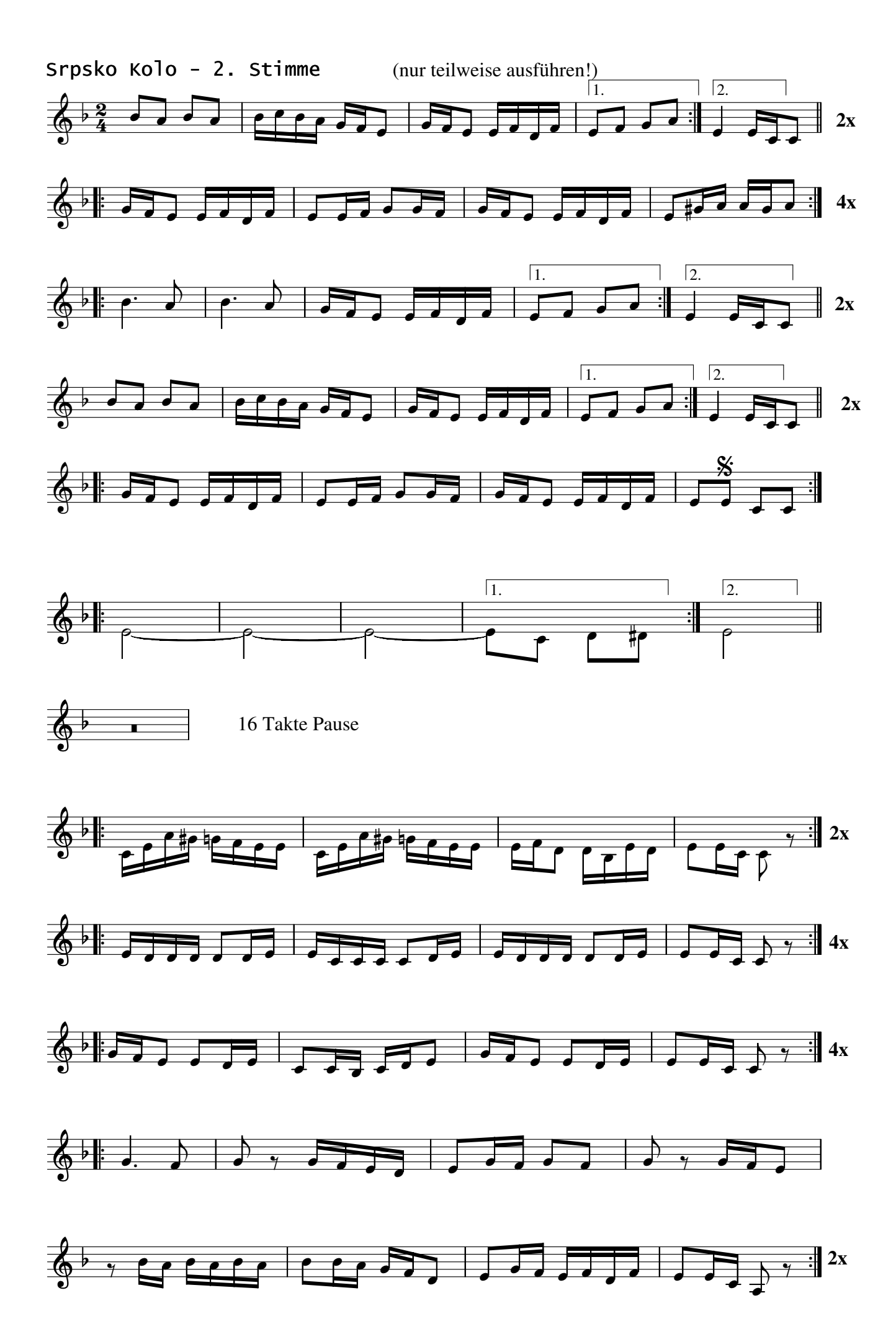

Srpsko Oro 4

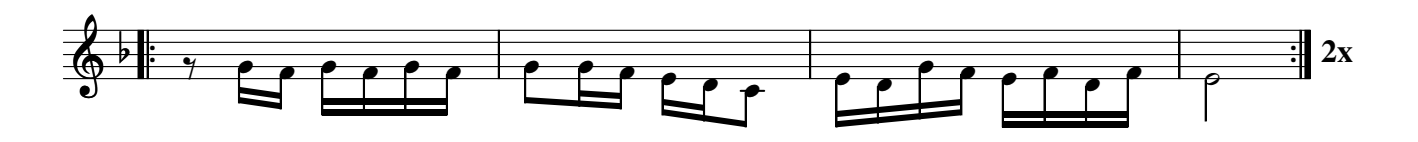

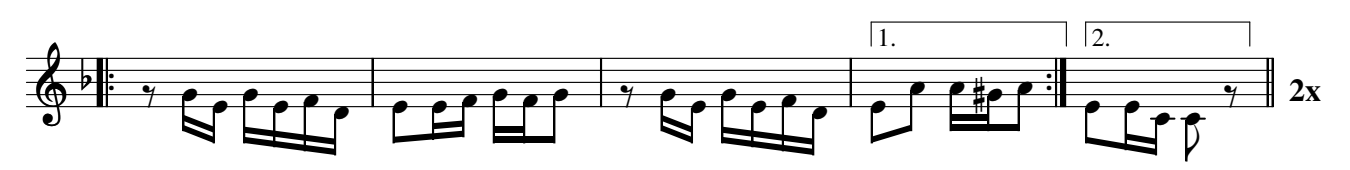

**%** bis hier wiederholen ab

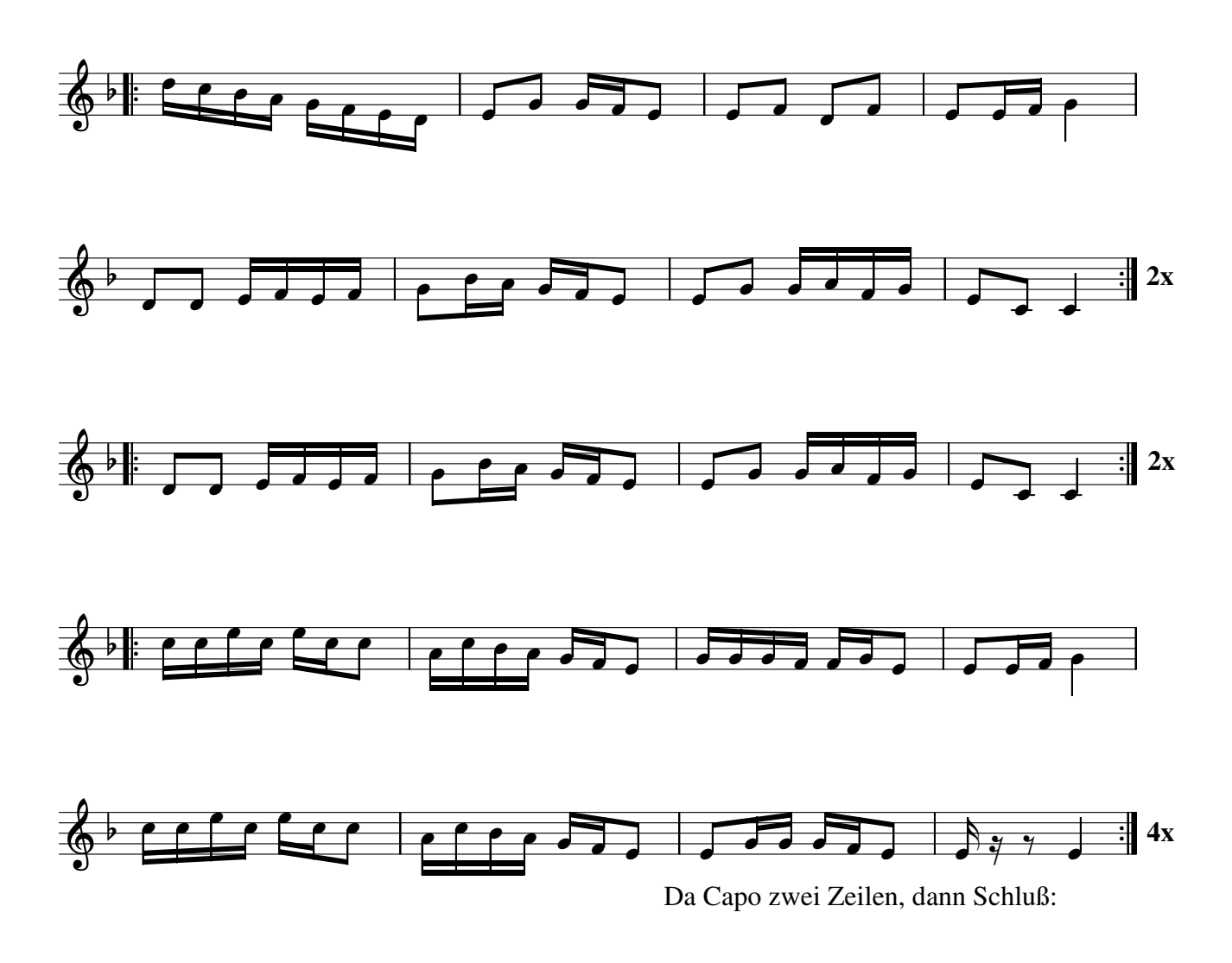

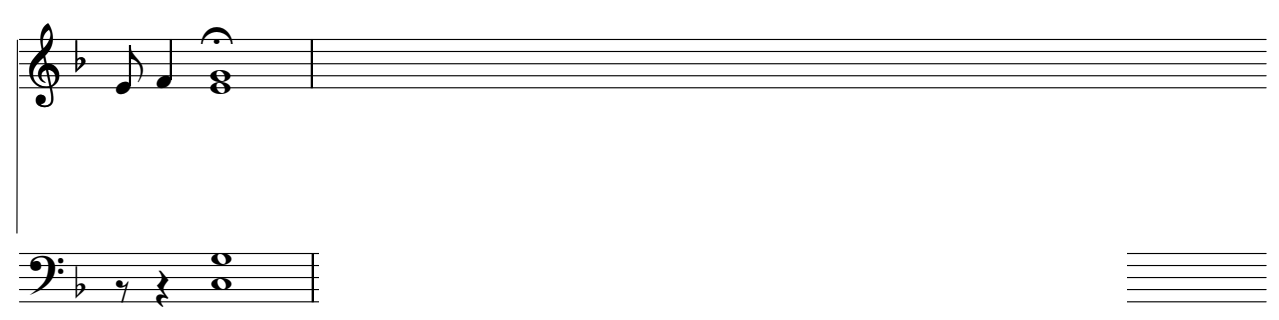